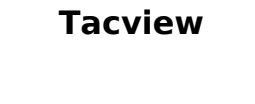

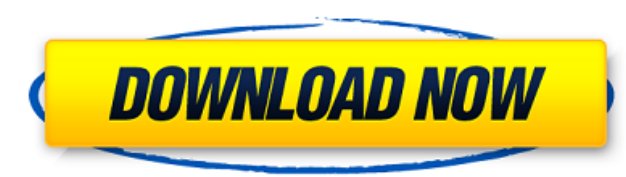

Experience the most realistic flight simulator of its kind while learning to fly a wide variety of planes and combat situations in order to dominate the skies. Choose your gameplay style and easily configure numerous fligh squadron leader on the tactical servers of the free, open-source multiplayer servers of FrontlineS. Featuring full cockpit, post-release content and the latest industry standards to ensure the most realistic flight experie features to create the most realistic simulation ever made. Large amounts of cloud cover make the perfect backdrop for some good ol' style wintertime skiing. In DCS World 2.2, Russian aircraft have to deal with severe weat to enjoy an authentic, snow filled snow mobile warfare in DCS World 2.2! DeepMarker: Our new marker rendering technology provides increased visibility and greater control. The marker rendering in this game updates in realespecially in close-air situations where the distance to the target is short. First Person View (FPV):In DCS World 2.2, we offer a new feature for drones called FPV (First Person View). It gives you the opportunity to expe the control interface and the HUD are aligned with the virtual reality headset you are wearing. With FPV, you can use the drone's controls normally, while remaining in the real game environment. This means that you can fly Scalable Graphics: Direct X 11 provides more than ever before a modern real-time rendering engine for 3D graphics. While DirectX 11 itself is not a new technology, it can support more than one hardware platform simultaneou These are not only power-consuming high-end, expensive GPUs, but also older gaming PC's with integrated graphics chips. In DCS World 2.2, we have a complete implementation of the new DirectX 11 capabilities that was develo that

- Archives (GZip)
- Diffuse Maps (.dds)
- Notebook Maps (.obj)
- Skeletal Maps (.sk3)
- $\bullet$  Tiles (.txt)
- Unity Player (duck and disappear)

#### **Features Key:**

- stand-alone, Web Runtime, Runs on Windows, Android, Mac OS & Linux
- GPU Graphical Processors, Maps, Audio, Screen Capturing and lots more...
- Original sounds and game logic (Not Open Source)
- Blueprints (use your own Graphical Objects)
- Create Virtual Worlds, Use with your own Games, Build your own Adventure Games
- Newly released Maps
- Create your own animations, animated objects, sound effects
- Built in Editor
- Create your own models and textures, save them into.stl,.glb,.obj,.max...
- Modify models, change materials and lighting
- Adjust camera angles, placement, zoom and more...
- Use your own models and textures
- Save and load maps
- Can be integrated into your application
- Programmed in C++, Open Source
- Native, low memory usage, open standard, Free
- Full Source Code, all files are available
- No need for an internet connection
- Runs on Windows, Android, Mac OS & Linux (32 bit)

Instant visual tracking of all the important events of your flight. Refreshing and easy to read 3D charts. In-depth and clear statistics to understand performances and trends. Instant replay and rewind function. Premium ve flight log. Export logs in the many available formats to keep track of your improvement. Realistic weather and scenery. Global high-resolution terrain and sky. I-76 and all other major aircraft models. Full virtual cockpit Supports both Quirk and FSX. Multiple language support. Connect to a Live FSX Server. Release Notes: v1.40 Updates x64 builds for FS2015 and FSX 2014. v1.39 Add support for Mac OSX (Version 10 and later). Add support for F and Spanish languages to the in-game help. Add a brief description to the radar map labels. Add support for ESXi 6.0 hardware virtualization. Release Notes: v1.38 Add German and Japanese languages to the in-game help. Fix sounds in the game's "sounds.cfg" file. Release Notes: v1.37 Fix a minor bug caused by non-anonymous user log-in. Release Notes: v1.36 Fix a minor bug caused by non-anonymous user log-in. Al.35 Fix several instances of an bottom screen getting stuck on startup when the game is updated. Add support for FS2012 (version 8). Fix a minor bug caused by non-anonymous user log-in. Clean up the radar map labels. Add Italian, Polish, and Czech langua to modify the default sounds in the game's d41b202975

After playing the demo, please enter a game login and create a new game profile. When you login into a game, the map editor should show up.

Feeling a bit adventurous? If you want to start building your own adventures, here is a list of available maps:

#### **Tacview Crack (Final 2022)**

# **Tacview Crack + Activation**

The best Tacview modifications are only available in our stable version. You can get our very last and very stable updates by registering on our website, then in-game, and enter your e-mail address. From then on, you'll re Eager to understand what really happened during your last flight? Tacview is a universal flight data analysis tool which enables you to easily record, analyze and understand any flight to improve your skills much faster th a casual simer, Tacview is an invaluable tool which enables you to understand what really happened and to improve piloting style as well as tactical skills!RecordTacview can read and record flight data from the most popula Prepar3D, Microsoft Flight Simulator, VRS TacPack & Superbug, Enemy Engaged Comanche vs. Hokum, and many more to come! Your favorite flight simulator is not yet supported? Use our comprehensive technical documentation to c recorded by your GPS using the GPX and KML file formats or convert any proprietary flight data into the straightforward CSV file format. AnalyzeFrom your cockpit it is hard to know what happened all around you, especially glance, while simultanously keeping an eye on the smallest detail. As an instructor, you can now monitor and record trajectories, speed, and positions so you can clearly and easily demonstrate to your cadets how to improve flights and dogfights. From aspect angle to G forces, display and compare any telemetry number in tables, on aircraft and labels in the 3D view. Analyze the flight envelope and performances like corner speed by drawing det your favorite spreadsheet. Understand Everything is clear in Tacview: The whole world is synthesized with clean and easy to read colors and shapes. Move freely to look everywhere: Jump into the cockpit of any aircraft or g

#### **What's new:**

**® and your order.") 3) Enter your phone number. 4) Choose your shipping details. 5) Pay using PayPal, if desired, or select your payment details. (The online shopping cart is separate from your** account.) 6) Leave your contact details. 7) Enter the drop down menu for postal and shipping methods and select "Discount Shopping". 7) Check your order. 8) Click the blue button to track your **order. Now you know! Contact me for details on what the latest Rembrandt® and Ricochet® coupon will be for 2013! A quick personal note for my readers from the tooters of Toontown Central. This blog will remain active and continues to update as I draw a little closer to the end of my journey through this business (April 30, 2013). My time commitment has shifted from about 4 hours a week to about 3 hours a week; days may not all be easy. I'll be sure to leave you a message either on Twitter or on my forum at the end of every week if I'll have any good one-liners. So, I'll say keep the holidays in your minds. Do be good to all.Follow via Email Followers I'm not really feeling the kudos this morning because I've been quite tired and I can't think straight at times when I'm tired. Maybe it's that I'm a bit sad this evening because I've been reflecting on the weeks and weeks that I've been off work and I'm not sure I'd really want to go through that all again so soon. It was nice to have the long weekend coming up as we finished a little bit. I noticed the Elana's, Joy, and Michelle were all blogging today as well which is so nice to see. Truckie's Gift Box - 09/10/2012 My little son had his 12th birthday party two weeks ago. He had chocolate chip cupcakes and he was the tie that held the train together lol. We had a theme: Haunted House. It was a really neat experience with mini versions of the room I've recently been put in lol We had a big cake in the middle, and little dishes with similar matchy matchy items on them with mini candles. I was the evil witch, and it was a fairly easy theme to follow. Before the party I decorated the outside a bit and put flowers in the window (**

**Free Tacview Crack + Latest**

# **How To Crack Tacview:**

**Download Game Tacview Extract files by Winrar Open "tacview.ini" file with notepad Enter crack codes Install Game Tacview And Play Game Tacview**

# **System Requirements:**

- **Intel Pentium 3 or greater**
- **Windows Operating System**
- **Sound Card**
- **Mouse**
- **Keyboard**

# **Enjoy Your Game Tacview!!!**

or end DVD has been charged with sex offences A publisher of top-selling Christmas CD and DVD has been charged with offences allegedly involving children. Patrick Green, 42, who has been director of the Charles H Townshend or promoting prostitution, and five counts of possession of a controlled drug. Green faces up to two years in prison if convicted of the charges. The offences are alleged to have occurred in Kent and Surrey between Decembe or Shing to is in custody awaiting trial. The £6.2million-a-year firm published Britain's biggest-selling disc of Christmas carols, "Songs for the World - Christmas in Heaven", both by groups of children, and sold the song companies. Green is also known for his bestselling cookbook, "Cooking with Kids". Green, from London, and his partner are charged with a total of six offences. Each count carries a maximum sentence of five years in prison. film and TV copyright rules, the firm had no control over the production of the videos and CD. Mr Ford said: "My clients have done nothing wrong and have not abused the children in any way. These proceedings are a gross in

#### **System Requirements:**

The Vindictus client currently supports PC users running Windows Vista and Windows 7. Mac OS X users have been reported to experience issues with the client. To play Vindictus client from the official website. Download the website. Extract the downloaded files to a folder on your hard drive. Launch the Launcher (Vindictus\_Launcher.exe) by double clicking it. Accept all the Lic

[https://blackhawkfasteners.com.au/wp-content/uploads/2022/07/Key\\_Escape-1.pdf](https://blackhawkfasteners.com.au/wp-content/uploads/2022/07/Key_Escape-1.pdf) [https://idventure.de/wp-content/uploads/2022/07/Train\\_Simulator\\_LNER\\_Class\\_V2\\_Steam\\_Loco\\_AddOn\\_Product\\_Key\\_Free\\_Download\\_2022\\_New.pdf](https://idventure.de/wp-content/uploads/2022/07/Train_Simulator_LNER_Class_V2_Steam_Loco_AddOn_Product_Key_Free_Download_2022_New.pdf) <https://www.cma-pub.com/wp-content/uploads/2022/07/wakejam.pdf> <https://tripsandtrade.com/wp-content/uploads/2022/07/hareiret.pdf> <https://belz-elektromagie.de/2022/07/30/dragonride-vr-the-tea-party-music-pack-hack-patch-activation-free/> <https://www.charitygolftournamentteesigns.com/true-hate-crack-full-version-2022/> <https://cecj.be/winter-cometh-jb-keygen-exe-with-full-keygen-free-download/> [https://pastrytimes.com/wp-content/uploads/2022/07/Movie\\_Studio\\_Tycoon.pdf](https://pastrytimes.com/wp-content/uploads/2022/07/Movie_Studio_Tycoon.pdf) <https://diontalent.nl/2022/07/30/batteries-included-hacked-free/> [https://www.castingventuno.it/wp-content/uploads/2022/07/Crusader\\_Kings\\_II\\_Russian\\_Unit\\_Pack.pdf](https://www.castingventuno.it/wp-content/uploads/2022/07/Crusader_Kings_II_Russian_Unit_Pack.pdf) <https://speedlinguajet.com/wp-content/uploads/2022/07/MAMIYA-1.pdf> [https://deradiobingo.nl/wp-content/uploads/2022/07/To\\_The\\_Capital\\_2\\_Product\\_Key\\_And\\_Xforce\\_Keygen\\_\\_With\\_Key.pdf](https://deradiobingo.nl/wp-content/uploads/2022/07/To_The_Capital_2_Product_Key_And_Xforce_Keygen__With_Key.pdf) [https://www.plori-sifnos.gr/wp-content/uploads/2022/07/Fuhrer\\_In\\_LA\\_\\_Special\\_Edition\\_Free\\_Download-1.pdf](https://www.plori-sifnos.gr/wp-content/uploads/2022/07/Fuhrer_In_LA__Special_Edition_Free_Download-1.pdf) <https://www.lmbchealth.com/advert/virtual-villagers-the-secret-city-keygen-generator-free-updated-2022/> <https://visiterlareunion.fr/wp-content/uploads/2022/07/quardagn.pdf>